# **Massive Parallel Processing** Opportunities for Data Analytics and Visualization Using/CUDA

**Carlos Jaime Barrios Hernandez, PhD.**  @carlosjaimebh

Supercomputación y Cálculo **Cientifico** 

Universidad Industrial de Santander http://www.sc3.uis.edu.co @sc3uis

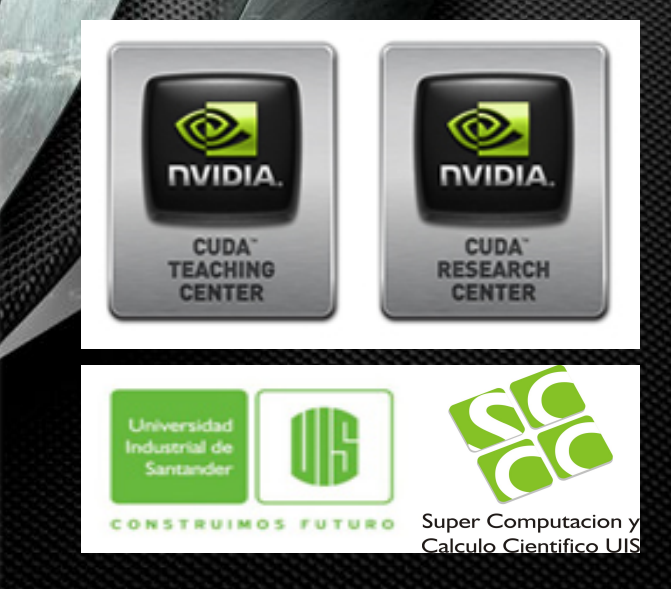

#### Disclaimer:

This material is ONLY for academic purposes developed by NVIDIA in the context of NVIDIA® CUDA Teaching Program and NVIDIA® CUDA Reseearch Center and the NVIDIA Scientific Program.

Instructors are not official speakers of NVIDIA® Incorporated.

Some of these slides are proposed by Pedro Velho (UFRGS), Michael Lasen (NVIDIA® ) and Monica Hernandez (SC3-UIS).

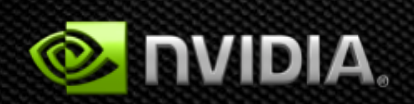

## Prerequisites

- You need experience with C
- You don't need GPU experience
- You don't need parallel programming experience (It's not really true, if you have is better!!!)
- You don't need graphics experience

# **Evolution of Configurable Architecture**

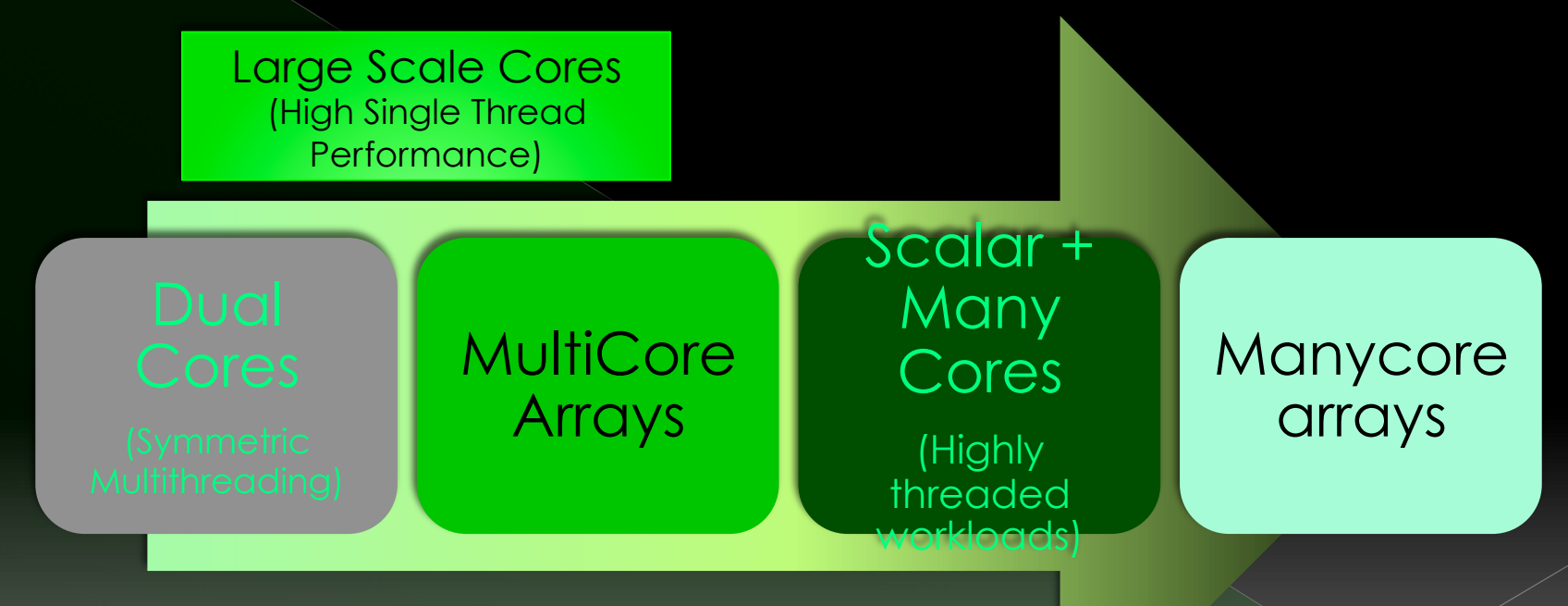

# GPUs vs CPUs Performance

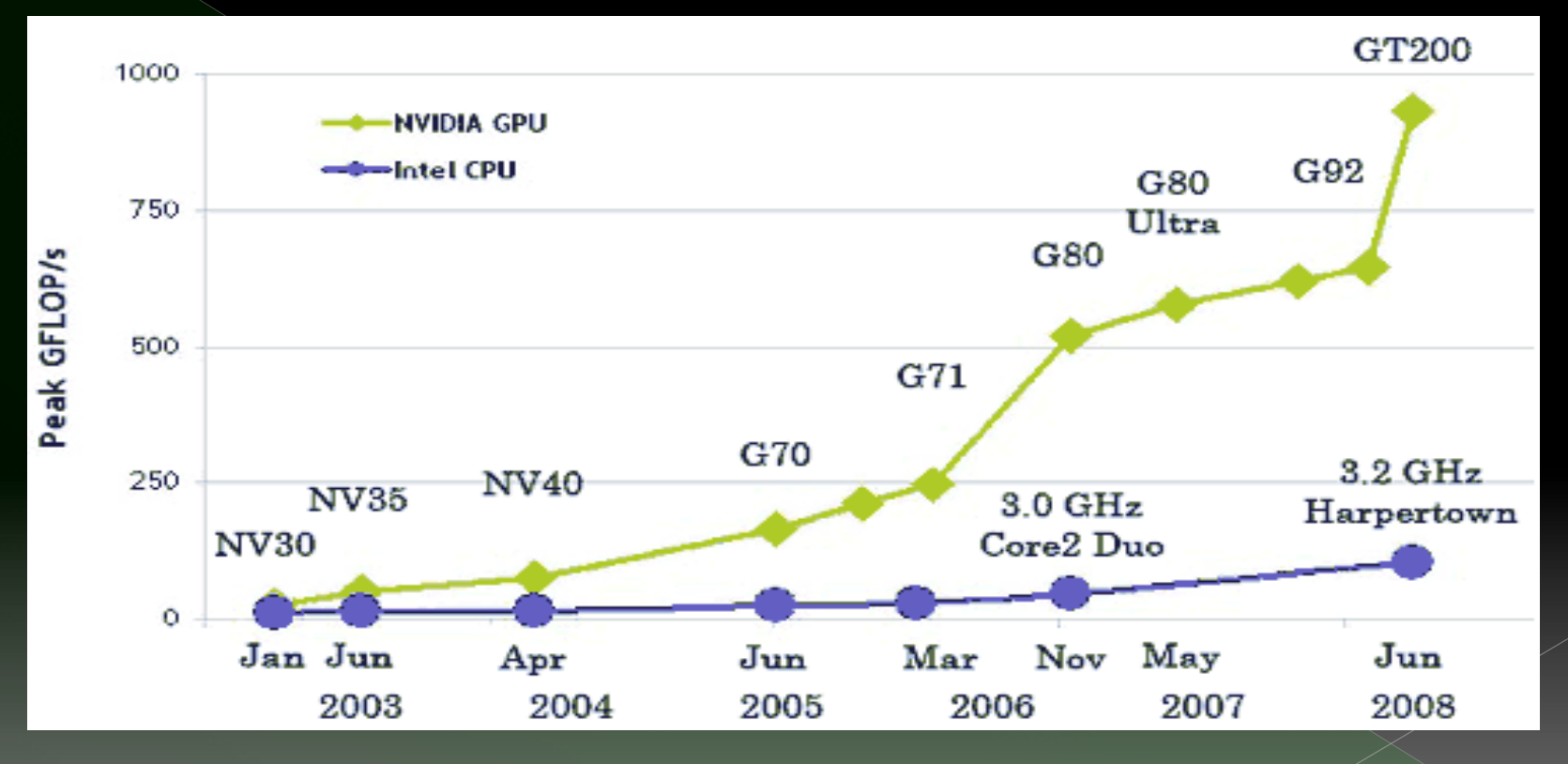

http://ixbtlabs.com/articles3/video/cuda-1-p1.ht

# GPUS VS CPUS

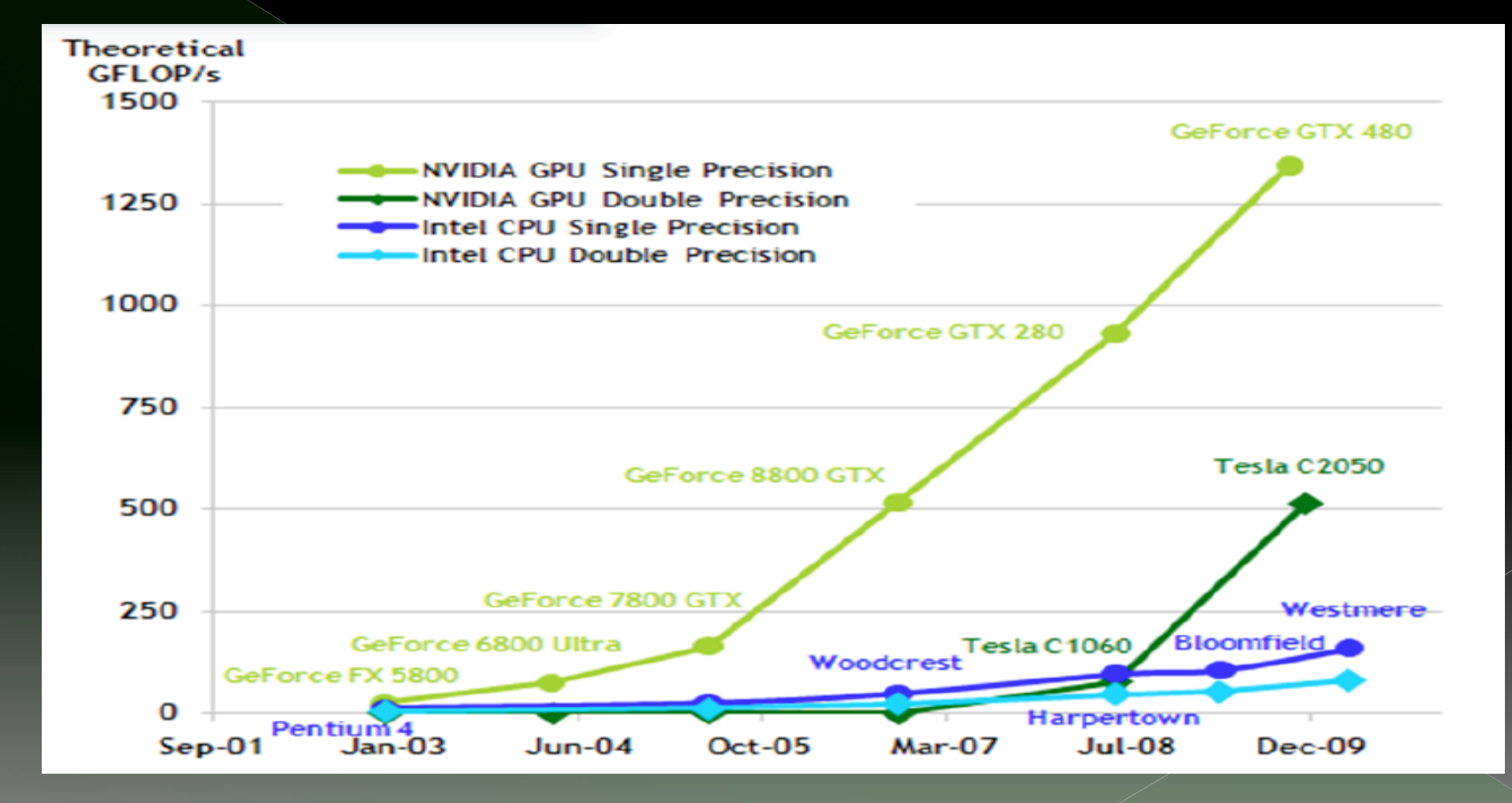

# **Architectural Systems Facts**

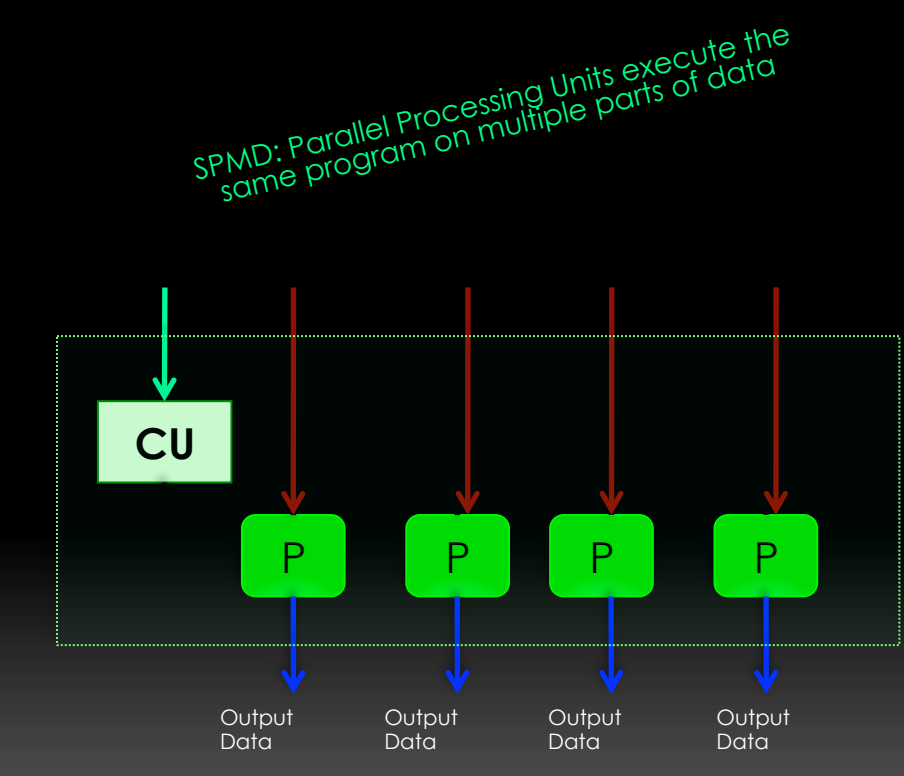

**SIMD** 

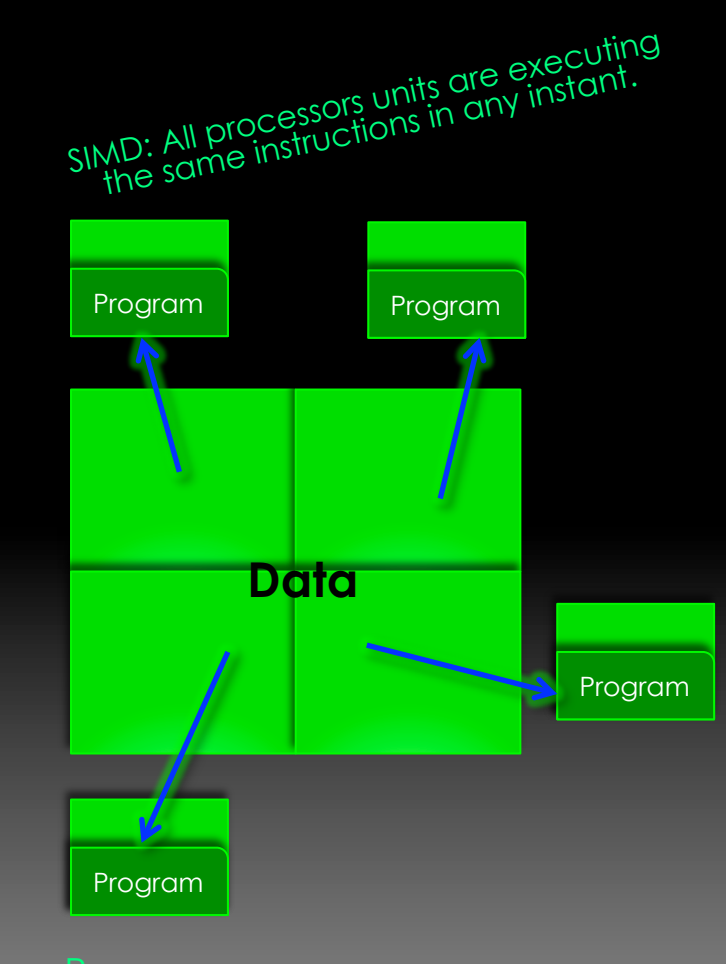

# **Massive Parallel Processing** (MPP)

- Computer system with many independent arithmetic units or entire microprocessors, that run in parallel
- MPPA is a MIMD (Multiple Instruction streams, Multiple Data) architecture, with distributed memory accessed locally, not shared globally

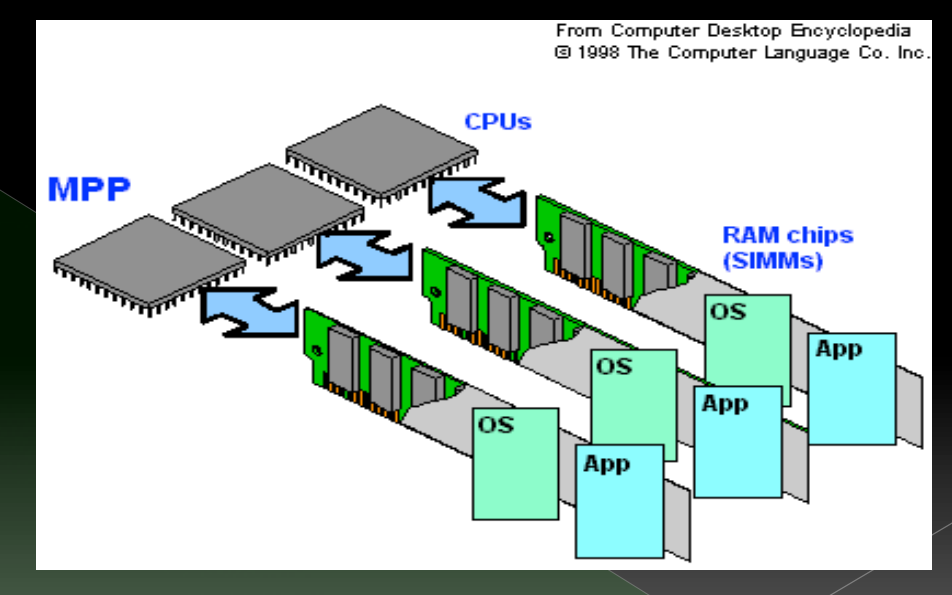

# Microprocessor Trajectory

- Multicore: Execution speed of sequential programs while moving into multiple cores.
- **Many-core: Execution** throughput of parallel applications.

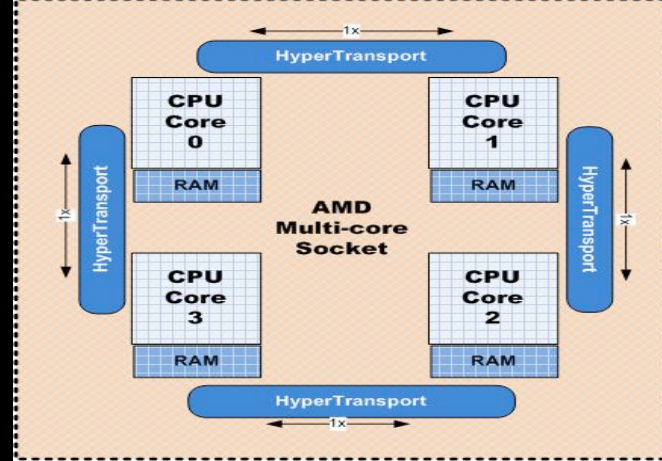

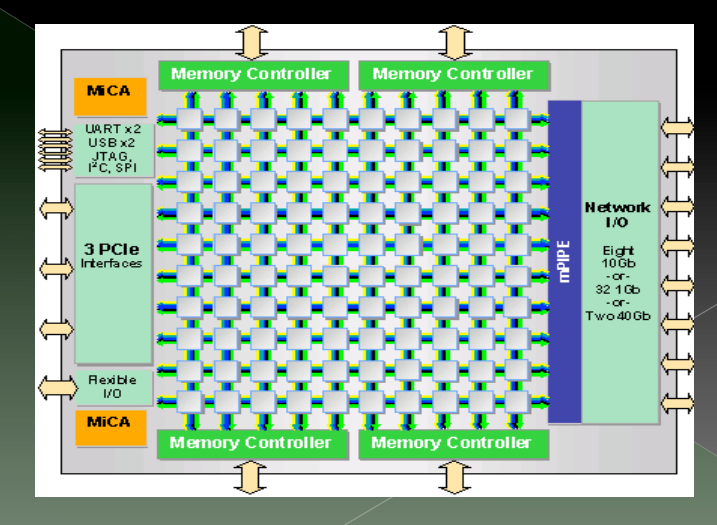

# **CPUs and GPUs Design**

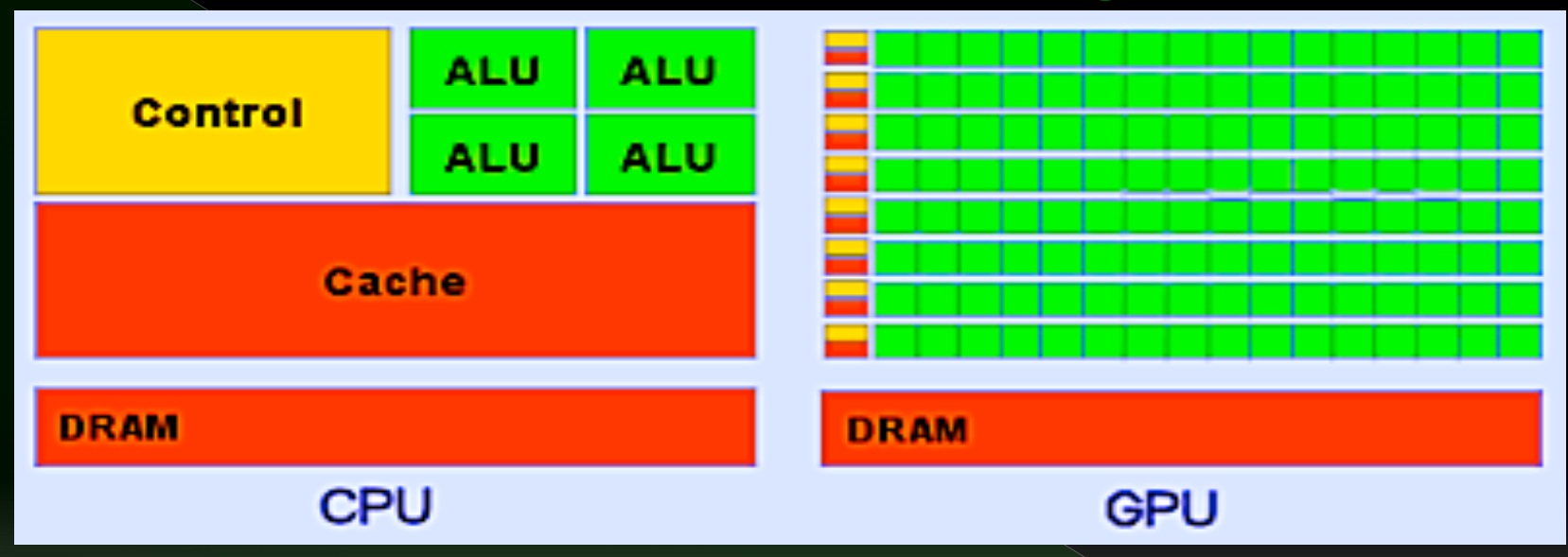

# **GPU Graphics Pipeline**

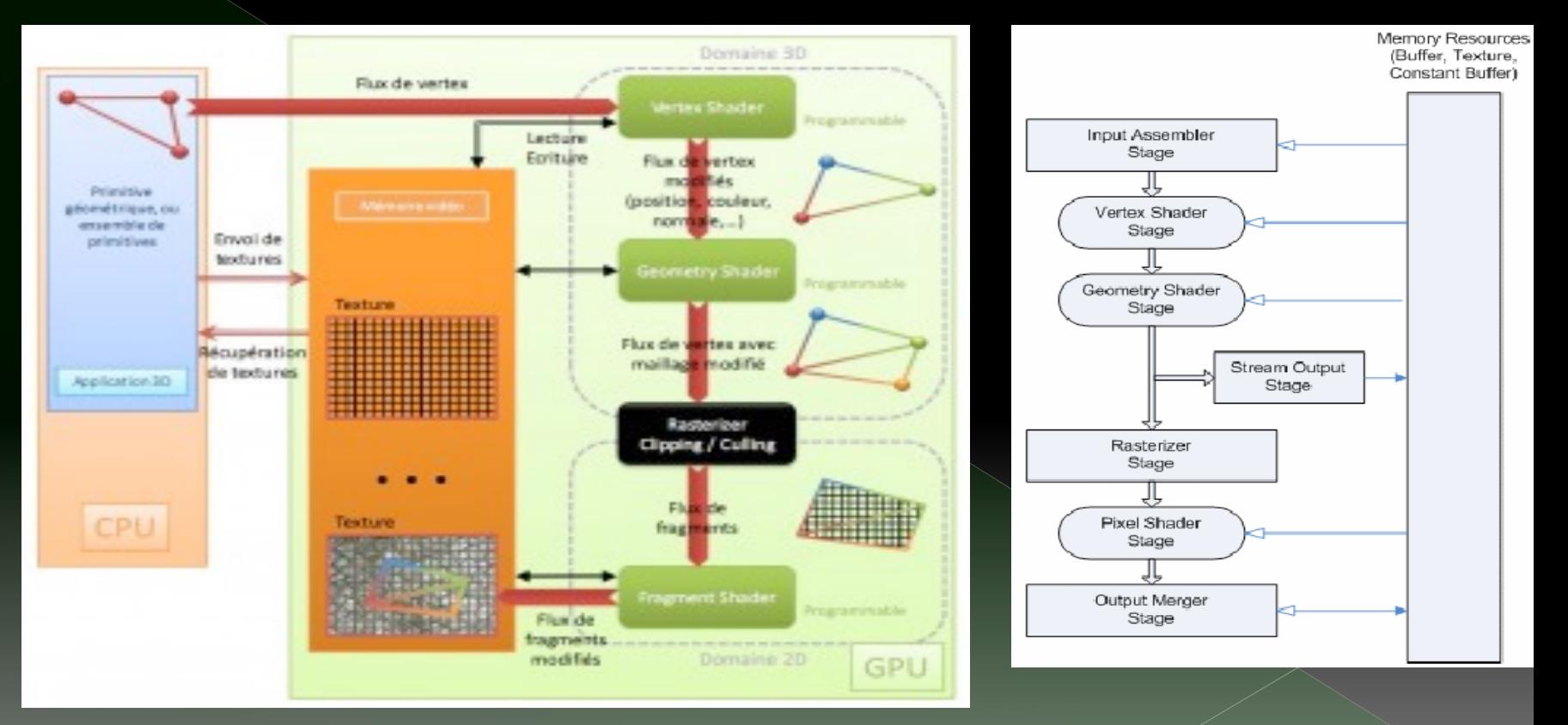

From http://developer.nvidia.com/page/home.html

# **Bottleneck Flow**

![](_page_11_Figure_1.jpeg)

http://developer.nvidia.com/page/home.html

# Nvidia™ GeForce™ 8080 Pipeline

![](_page_12_Figure_1.jpeg)

From http://www.nvidia.com/object/cuda\_home\_new.html

# AMDTM 'S RADEONTM HD2900XT Pipeline

![](_page_13_Figure_1.jpeg)

From www.amd.com

# **TESLATM Graphics and Computing**

#### iter

![](_page_14_Figure_2.jpeg)

From http://www.nvidia.com/object/cuda\_home\_new.html

**TESLATM Graphics and Computing Architecture Features**  TESLA™ shader processors are fully programmable › Large instructions memory › Cache Instructions › Logic Sequence Instructions TESLA™ to non-graphics programs: › Hierarchical Parallel Threads › Barrier Synchronization › Atomic Operators (Manage Highly Parallel Computing Work)

# **GPU Architecture: Two Main Components**

- Global memory
	- › Analogous to RAM in a CPU server
	- Accessible by both GPU and CPU
	- › Currently up to 6 GB
	- Bandwidth currently up to 150 GB/s for Quadro and Tesla products
	- **ECC on/off option for Quadro and Tesla** products
- Streaming Multiprocessors (SMs)
	- Perform the actual computations
	- › Each SM has its own:
		- Control units, registers, execution pipelines, caches

![](_page_16_Figure_11.jpeg)

# **Heterogeneous Computing**

## **•** Terminology:

- § *Host* The CPU and its memory (host memory)
- § *Device* The GPU and its memory (device memory)

![](_page_17_Picture_4.jpeg)

![](_page_17_Picture_5.jpeg)

## **GPU Architecture: Two Main Components**

#### Global memory

- › Analogous to RAM in a CPU server
- › Accessible by both GPU and CPU
- › Currently up to 6 GB
- › Bandwidth currently up to 150 GB/s for Quadro and Tesla products
- › ECC on/off option for Quadro and Tesla products

#### Streaming Multiprocessors (SMs)

- › Perform the actual computations
- Each SM has its own:
	- Control units, registers, execution pipelines, caches

![](_page_18_Figure_11.jpeg)

# **GPU Architecture - Fermi: Streaming Multiprocessor (SM)**

32 CUDA Cores per SM

- › 32 fp32 ops/clock
- › 16 fp64 ops/clock
- › 32 int32 ops/clock
- 2 warp schedulers
	- › Up to 1536 threads concurrently
- 4 special-function units
- 64KB shared mem + L1 cache
- 32K 32-bit registers

![](_page_19_Figure_10.jpeg)

![](_page_19_Figure_11.jpeg)

**Uniform Cache** 

# **GPU Architecture – Fermi: CUDA Core**

- Floating point & Integer unit
	- › IEEE 754-2008 floatingpoint standard
	- › Fused multiply-add (FMA) instruction for both single and double precision
- Logic unit
- Move, compare unit
- Branch unit

![](_page_20_Figure_7.jpeg)

![](_page_20_Figure_8.jpeg)

# **GPGPU Accelerate Computing**  *Latency Processor + Throughput processor*

![](_page_21_Figure_1.jpeg)

# Low Latency or High Throuahput?

![](_page_22_Figure_1.jpeg)

## **CPU**

- **Optimized for lowlatency access to cached data sets**
- **Control logic for out-oforder and speculative execution**

![](_page_22_Figure_5.jpeg)

DRAM

#### **GPU**

- **Optimized for data-parallel, throughput computation**
- **Architecture tolerant of memory latency**
- **More transistors dedicated to computation**

![](_page_23_Figure_0.jpeg)

![](_page_24_Figure_0.jpeg)

#### **Processing Flow** GigaThread™ CPU **Bridge** PCIe Bus**CPU Mem ALC N** 1. Copy input data from CPU erconnect memory to GPU memory 2. Load GPU program and  $L2$ execute, caching data on chip for **DRAM** performance 3. Copy results from GPU memory

# TESLA: SC3 Choice in GPUs

#### Fermi (GUANE-1) | Kepler (GUANE-2)

![](_page_26_Picture_2.jpeg)

![](_page_26_Figure_3.jpeg)

**e** 

**e** 

**e** 

**e** 

**e** 

**e** 

**CUDA Core Dispatch Port**

**Result Queue**

 $\overline{a}$ 

PCI Express 3.0 Host Interface **GigaThread Eng** 

L<sub>2</sub> Cache

 $\overline{11}$ 

slymorph Engine 2.0

**Operand Collector**

![](_page_26_Picture_990.jpeg)

![](_page_27_Figure_0.jpeg)

**20X** 

**3D Ultrasound Techniscan**

**149X** 

**47X** 

**Linear Algebra Universidad Jaime**

**Financial Simulation Oxford** 

**Quantum Chemistry U of Illinois, Urbana** 

**30X** 

**Gene Sequencing U of Maryland** 

**130X** 

## 3 Ways to Accelerate Applications

![](_page_28_Figure_1.jpeg)

# 3 Steps to CUDAaccelerated application

**Step 1:** Substitute library calls with equivalent CUDA library calls

saxpy ( ... ) cublasSaxpy ( ... )

**Step 2:** Manage data locality

- with CUDA: cudaMalloc(), cudaMemcpy(), etc.<br>- with CUBLAS: cublasAlloc(), cublasSetVector(), etc.

**Step 3: Rebuild and link the CUDA-accelerated library**  $\bullet$ nvcc myobj.o –l cublas

# Some GPU-accelerated <u>ibraries</u>

![](_page_30_Figure_1.jpeg)

#### **Explore the CUDA (Libraries)** Ecosystem DEVELOPER

+ CUDA Tools and Ecosystem described in detail on NVIDIA Developer Zone:

#### developer.nvidia.co m/cuda-toolsecosystem

![](_page_31_Picture_3.jpeg)

![](_page_31_Picture_4.jpeg)

DEVELOPER CENTERS TECHNOLOGIES TOOLS RESOURCES COMMUNITY

#### **GPU-Accelerated Libraries**

Adding GPU-acceleration to your application can be as easy as simply calling a library function. Check out the extensive list of high performance GPU-accelerated libraries below. If you would like other libraries added to this list please contact us.

![](_page_31_Picture_9.jpeg)

NVIDIA CUDA Fast Fourier Transform Library (cuFFT) provides a simple interface for computing FFTs up to 10x faster, without having to develop vour own custom GPU FFT implementation

**MAGMA Index** 

A collection of next gen linear

algebra routines. Designed for

architectures. Supports current

A GPU accelerated Open Source C++

library of generic parallel algorithms

for sparse linear algebra and graph

computations. Provides an easy to

**NVIDIA Performance Primitives is** 

large collection of 1000's of image

a GPU accelerated library with a very

use high-level interface.

heterogeneous GPU-based

LAPACK and BLAS standards.

CUSP

**NVIDIA CUSP** 

**NVIDIA NPP** 

![](_page_31_Picture_11.jpeg)

Developed by RogueWave, a

work to GPUs.

**AArrayFire** 

**AccelerEyes ArrayFire** 

functions, providing high

and Python

comprehensive set of mathematical

and statistical functions that offloads

NVIDIA CUDA BLAS Library (cuBLAS) is a GPU-accelerated version of the complete standard BLAS library that delivers 6x to 17x faster performance than the latest MKL BLAS.

#### **CULA Tools** GPU-accelerated linear algebra library by EM Photonics, that utilizes CUDA to dramatically improve the

**CULA** tools

computation speed of sophisticated mathematics

![](_page_31_Picture_15.jpeg)

![](_page_31_Picture_16.jpeg)

![](_page_31_Picture_17.jpeg)

8x performance boost.

![](_page_31_Picture_19.jpeg)

![](_page_31_Picture_20.jpeg)

**LATEST NEWS** 

OpenACC

A powerful, open source library of

**CUDA Newsletter CUDA Downloads CUDA GPUs** Get Started - Parallel Computing **CUDA Spotlights** 

**OUICKLINKS** 

Program

CUDA Tools & Ecosystem

earch

The NVIDIA Registered Developer

**Registered Developers Website** NVDeveloper (old site)

![](_page_31_Picture_25.jpeg)

OpenACC Compiler

Introducing NVIDIA

Edition 2.2, With Local Single GPU CUDA Debugging!

> **CUDA Spotlight:** Lorena Barba,

Nsight Visual Studio

For \$199

![](_page_31_Picture_26.jpeg)

The CUDA Random Number Generation library performs high quality GPU-accelerated random

![](_page_31_Picture_28.jpeg)

![](_page_31_Picture_29.jpeg)

![](_page_31_Picture_30.jpeg)

Stanford To Host CUDA On Campus Day, April 13, 2012 CUDA Spotlight:

parallel algorithms and data structures. Perform GPU-accelerated scan\_transform\_and.red

![](_page_31_Picture_33.jpeg)

![](_page_31_Picture_34.jpeg)

![](_page_31_Picture_35.jpeg)

![](_page_31_Picture_36.jpeg)

![](_page_31_Picture_37.jpeg)

![](_page_31_Picture_38.jpeg)

# **3 in House Examples**

![](_page_32_Figure_2.jpeg)

Microscopy Using EDF M-Bodies Based in

![](_page_32_Figure_4.jpeg)

#### **Iinfluenza MetaGenomics**

![](_page_32_Figure_6.jpeg)

## **5x in 5 Hours 12x in 1 Hour 125x in 2 Hours**

# **3 Technical Developments**

 CUDA 6.0 Performance Evaluation › Memory Allocation NVIDIA TESLA K40 Performance Evaluation › Application Assembly and Portability NVIDIA TESLAK20x + OMMPs

› Application Assembly and Dynamic Job **Scheduling** 

# **3 Application Examples**

#### GROMACS +FlowVR

- › Visualisation Assembly addressed to Multi-GPU Execution (In Consortium with INRIA Rhône Alpes, France)
- Seismic (Inverse and Elastic) Methods for Oil and Gas **Prospective** 
	- › GPU and Multi-GPU Codes (In Consortium with ICP-Ecopetrol and Barcelona Supercomputing Center(BSC\_CNS) )
- VisioPlatform for Astronomy and Astrophysics
	- › Based in Stallion (In Consortium with Texas Advanced Computing Center, USA)

# **New Challenges**

- Gas Pipelines Simulation
- Water Simulations
- Falls of Cosmic Ray
- Seismic Solvers to Oil and Gas Needs (in Consortium with BSC)

More Programming Languages

![](_page_36_Figure_1.jpeg)

# C# .NET > GPU.NET <a>

**Numerical Analytics** 

![](_page_36_Picture_4.jpeg)

# **Get Started Today**

These languages are supported on all CUDA-capable GPUs. You might already have a CUDA-capable GPU in your laptop or desktop PC!

CUDA C/C++ http://developer.nvidia.com/cuda-toolkit

Thrust C++ Template Library http://developer.nvidia.com/thrust

CUDA Fortran http://developer.nvidia.com/cuda-toolkit

PyCUDA (Python) http://mathema.tician.de/software/pycuda GPU.NET http://tidepowerd.com

**MATLAB** http://www.mathworks.com/discovery/ matlab-gpu.html

**Mathematica** http://www.wolfram.com/mathematica/new -in-8/cuda-and-opencl-support/

![](_page_38_Picture_80.jpeg)

L

saxpy(N, 2.0, x, y);

cudaMemcpy(y, d\_y, N, cudaMemcpyDeviceToHost);

http://developer.nvidia.com/cuda-toolkit

# Thrust C++ Template Library

...

*Serial C++ Code with STL and Boost Parallel C++ Code* 

int  $N = 1$  < 20; std::vector<float> x(N), y(N);

// Perform SAXPY on 1M elements std::transform(x.begin(),  $x$ .end $()$ ,

y.begin(),

 $y$ .end $()$ ,

...

 $\blacktriangle$  ,

 $2.0f * _1 + _2);$ 

www.boost.org/libs/lambda http://thrust.github.com

int  $N = 1$  < 20; thrust::host\_vector<float> x(N), y(N);

thrust::device\_vector<float>  $d_x = x$ ; thrust::device\_vector<float> d\_y = y;

// Perform SAXPY on 1M elements thrust::transform(d\_x.begin(), d\_x.end(),

d\_y.begin(),

 $2.0 f * -1 + 2$ ;

d\_y.begin(),

![](_page_40_Picture_0.jpeg)

## **CUDA Fortran** *Standard Fortran Parallel Fortran*

#### module mymodule contains subroutine saxpy(n, a, x, y) real ::  $x(:), y(:), a$  integer :: n, i do  $i=1,n$  $y(i) = a*x(i)+y(i)$  enddo end subroutine saxpy end module mymodule

program main use mymodule real :: x(2\*\*20), y(2\*\*20)  $x = 1.0, y = 2.0$ 

 ! Perform SAXPY on 1M elements call saxpy(2\*\*20, 2.0, x, y)

end program main

module mymodule contains attributes(global) subroutine saxpy(n, a, x, y) real :: x(:), y(:), a integer :: n, i attributes(value) :: a, n  $i = \text{threadIdx}$ %x+(blockIdx%x-1)\*blockDim%x if  $(i \le n)$   $y(i) = a*x(i)+y(i)$  end subroutine saxpy end module mymodule

program main use cudafor; use mymodule real, device :: x\_d(2\*\*20), y\_d(2\*\*20)  $x_d = 1.0$ ,  $y_d = 2.0$ 

 ! Perform SAXPY on 1M elements call saxpy<<<4096,256>>> $(2**20, 2.0, x_d, y_d)$ 

end program main

http://developer.nvidia.com/cuda-fortran

![](_page_41_Picture_0.jpeg)

#### *Standard Python*

#### *Copperhead: Parallel Python*

from copperhead import \* import numpy as np

Python

![](_page_41_Picture_4.jpeg)

```
@cu 
def saxpy(a, x, y): 
    return [a * xi + yi 
            for xi, yi in zip(x, y)]
```
 $x = np.arange(2**20, dtype=np.float32)$  $y = np.arange(2**20, dtype=np.float32)$ 

with places.gpu0: gpu\_result = saxpy(2.0,  $x, y$ )

with places.openmp:  $cpu\_result = saxyy(2.0, x, y)$ 

http://copperhead.github.com

import numpy as np

def saxpy(a, x, y): return [a \* xi + yi for  $xi$ ,  $yi$  in  $zip(x, y)]$ 

 $x = np.arange(2**20,$ dtype=np.float32)  $y = np.arange(2**20,$ dtype=np.float32)

```
cpu\_result = saxyy(2.0, x, y)
```
#### http://numpy.scipy.org

# **Anatomy of a CUDA Application**

- Serial code executes in a Host (CPU) thread
- Parallel code executes in many Device (GPU) threads across multiple processing elements

![](_page_42_Figure_3.jpeg)

# **CUDA Kernels**

- Parallel portion of application: execute as a kernel
	- › Entire GPU executes kernel, many threads

![](_page_43_Figure_3.jpeg)

# **CUDA Kernels: Parallel Threads**

- A kernel is a function executed on the GPU as an array of threads in parallel
- All threads execute the same code, can take different paths
- Each thread has an ID
	- › Select input/output data
	- › Control decisions

float $x =$ input[threadIdx.x]; float  $y = func(x)$ ; output[threadIdx.x] =

y;

# **CUDA Kernels: Subdivide into** Blocks

![](_page_46_Picture_0.jpeg)

 $\circ$  Threads are grouped into blocks

# **CUDA Kernels: Subdivide into**

![](_page_47_Figure_1.jpeg)

 Threads are grouped into blocks  $\bullet$  Blocks are grouped into a grid

# **CUDA Kernels: Subdivide into**

![](_page_48_Figure_1.jpeg)

- Threads are grouped into blocks
- Blocks are grouped into a grid
- $\bullet$  A kernel is executed as a grid of blocks of threads

![](_page_49_Figure_0.jpeg)

 Threads are grouped into blocks Blocks are grouped into a grid  $\bullet$  A kernel is executed as a grid of blocks of threads

# **Kernel Execution**

![](_page_50_Figure_1.jpeg)

- Each thread is executed by a core
- Each block is executed by one SM and does not migrate
- Several concurrent blocks can reside on one SM depending on the blocks' memory requirements and the
- executed on one device resources
- Multiple kernels can execute on a device at one time

# **Thread blocks allow** cooperation

- Threads may need to cooperate:
	- › Cooperatively load/store blocks of memory that they all use
	- › Share results with each other or cooperate to produce a single result
	- › Synchronize with each other

# Thread blocks allow scalability

- Blocks can execute in any order, concurrently or sequentially
- This independence between blocks gives scalability:
	- › A kernel scales across any number of SMs

![](_page_52_Figure_4.jpeg)

# **Memory hierarchy**

- Thread:
	- › Registers
	- › Local memory
- Block of threads:
	- › Shared memory
- All blocks:
	- › Global memory

![](_page_53_Picture_8.jpeg)

## **Dynamic Parallelism**

![](_page_54_Figure_1.jpeg)

# **Dynamic Work Generation**

#### **Coarse grid**

#### **Fine grid** *Dynamic grid*

![](_page_55_Figure_4.jpeg)

**Higher Performance** 

**Lower Performance Higher Accuracy** 

*Target performance where accuracy is required* 

**Supported on GK110 GPUs** 

#### What is Dynamic Parallelism?

#### The ability to launch new kernels from the GPU

- Dynamically based on run-time data
- Simultaneously from multiple threads at once
- Independently each thread can launch a different grid

![](_page_56_Figure_5.jpeg)

*Fermi: Only CPU can generate GPU work* Kepler: GPU can generate work for itself

## **Familiar Programming Model**

![](_page_57_Figure_1.jpeg)

# Simpler Code: LU Example

#### LU decomposition (Fermi) LU decomposition (Kepler)

![](_page_58_Figure_2.jpeg)

![](_page_58_Figure_4.jpeg)

# Program Model Interests

![](_page_59_Figure_1.jpeg)

- Exploring OMMPs (with BSC) **Algorithms**
- OpenACC (With Cray, NVIDIA)
- 

# **Interesting Web References**

- NVIDIA DEVELOPMENT SITE
	- http://developer.nvidia.com/page/home.html
- NVIDIA CUDA ZONE
	- http://www.nvidia.com/object/ cuda\_home\_new.html

# Compiling a CUDA™ code

- Using nvcc™ compilator
	- › Visit this site and run the examples:
		- http://developer.nvidia.com/object/ cuda\_3\_1\_downloads.html
- Typical compiling nvcc mycudacode.cu
- Specific compilation nvcc –(args) mycudacude.cu – (extensions)

# **Final Notes**

## CUDA is good

- › Parallel Massive Programs
- › Low Bandwidth and Fine granularity Programs
- › Scale Programs
- Efficient Load Balancing
	- › Multi-GPU Processing
	- › Exploit Massive Concurrent Features

# Thanks - Questions?

http://sc3.uis.edu.co